#### Проверка домашнего задания и актуализация знаний: **ǿопоставьте изображение и название топологии сети**

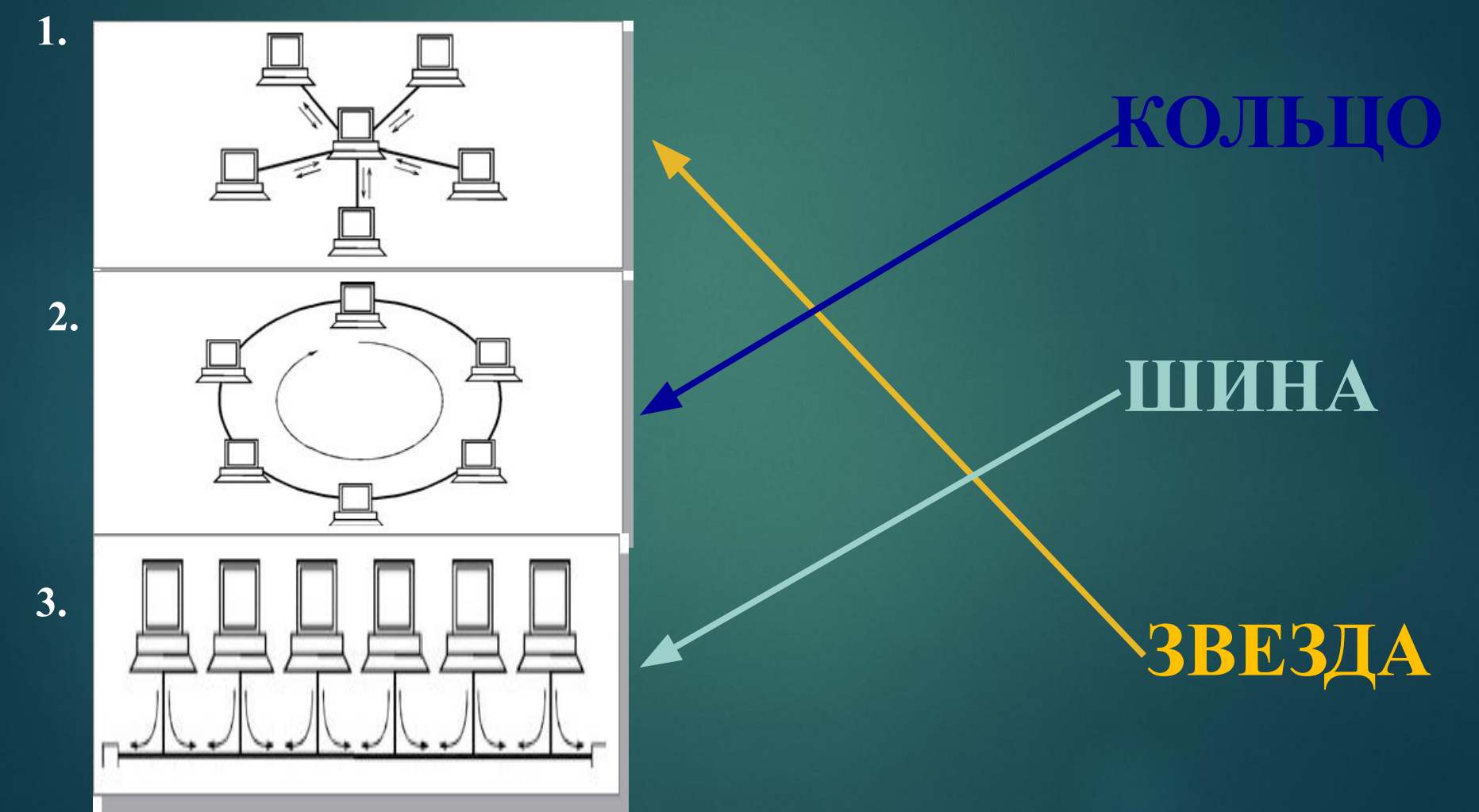

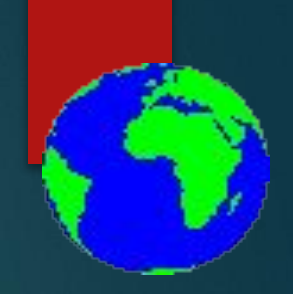

Проверка домашнего задания и актуализация знаний: Что такое Интернет? **VHTEPHET** 

**Локальные сети**

**Региональные** 

**сети**

**Корпоративные сети**

Проверка домашнего задания и актуализация знаний: Выберите из списка IP-1.84.42.63.1 2.www.yandex.ru 3.192.168.3.11 4.75.44.45.15 5.www.mail.ru

# **Ȁема урока:** Информационные ресурсы Интернета. Всемирная паутина

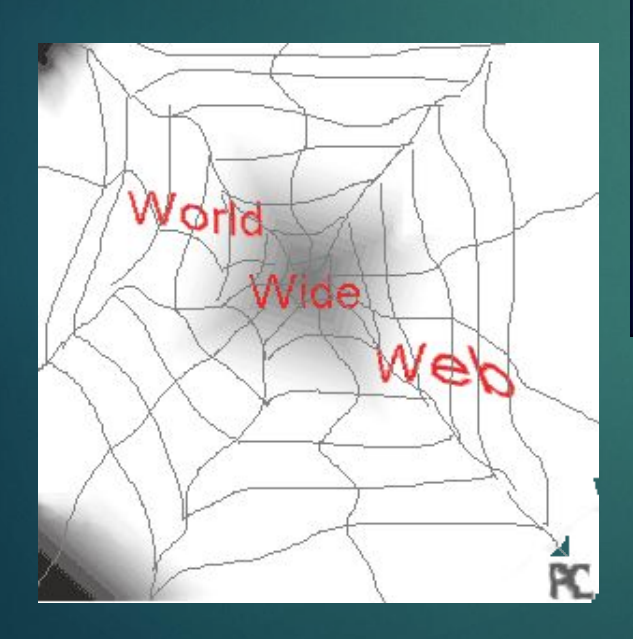

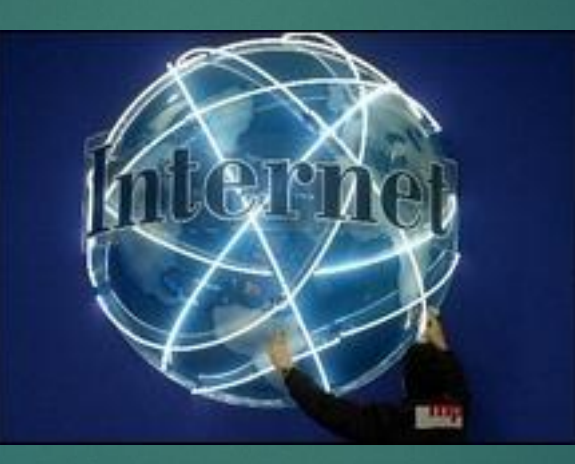

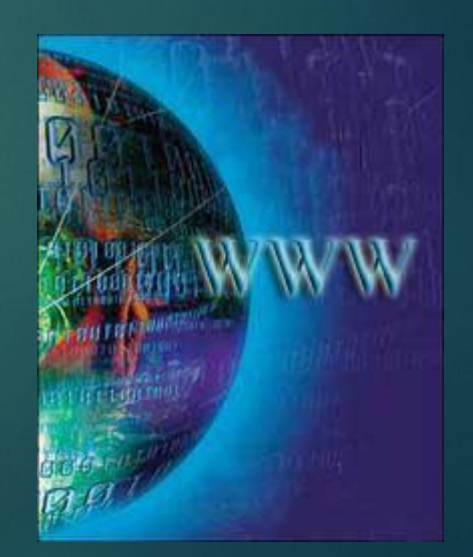

# Цель урока:

 Познакомиться с гипертекстовой технологией Всемирной паутины, с работой сети Интернет. Изучить основные элементы окна браузера Internet Explorer.Научить загружать Webстраницу, переходить на другую.

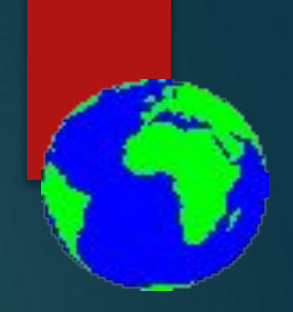

## **Всемирная паутина**

### **World Wide Web**

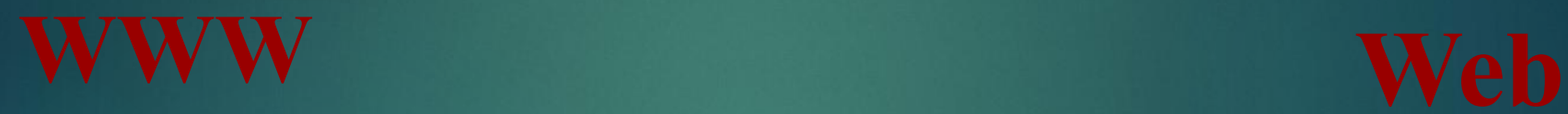

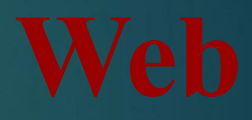

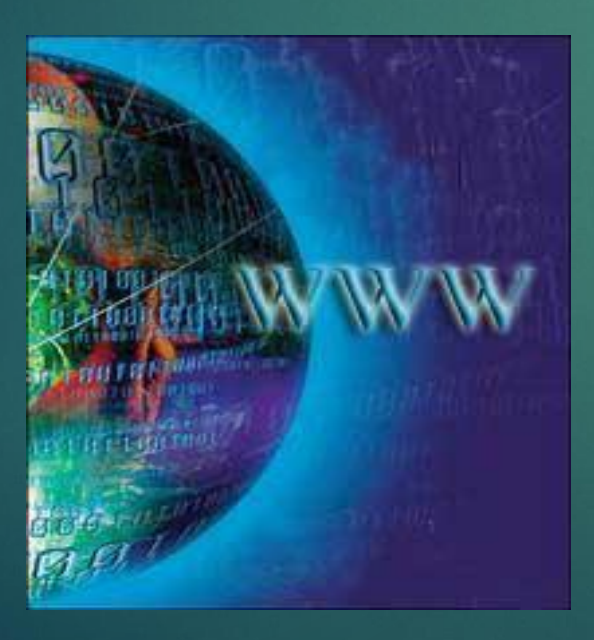

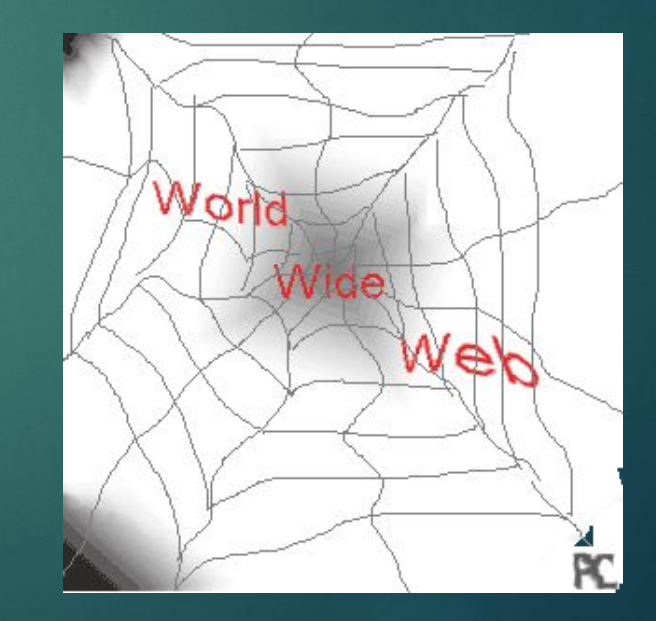

# World Wide Web

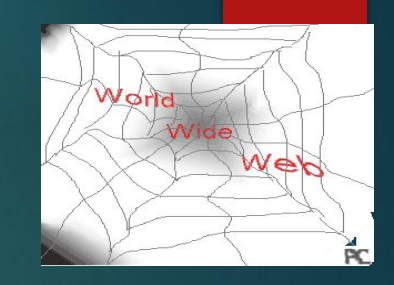

**World Wide Web** (сокращенно **WWW** или **Web**), *Всемирная паутина –* самая популярная служба современного Интернета. Представление информации в WWW основано на возможностях **гипертекстовых ссылок.** 

*Гипертекст* - это текст, в котором содержатся ссылки на другие документы. Это позволяет легко и быстро переходить с одного документа на другой. Связанные ссылками документы могут быть разбросаны по всему земному шару.

**Всемирная паутина** – это миллионы Web-серверов Интернета, содержащих миллиарды Web-страниц, в которых используется технология гипертекста.

#### Всемирная паутина

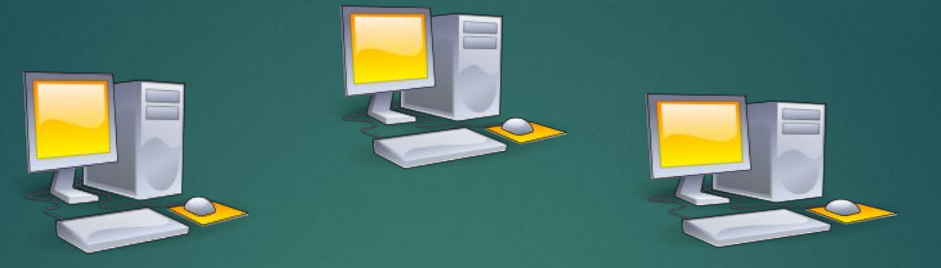

*Web-страница* – документ, содержащий гиперссылки *Web-сайт –* группа тематически объединённых *Web-серверы–* серверы Интернета, хранящие Web-страницы

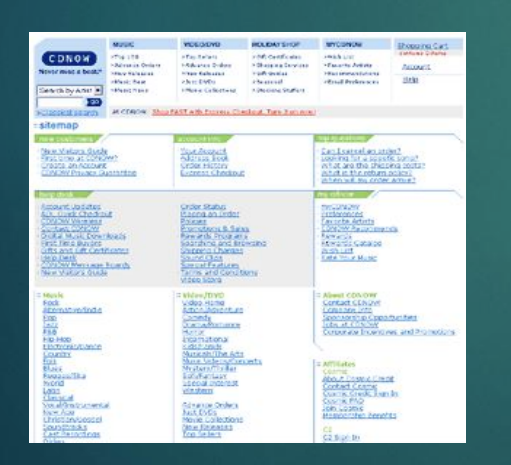

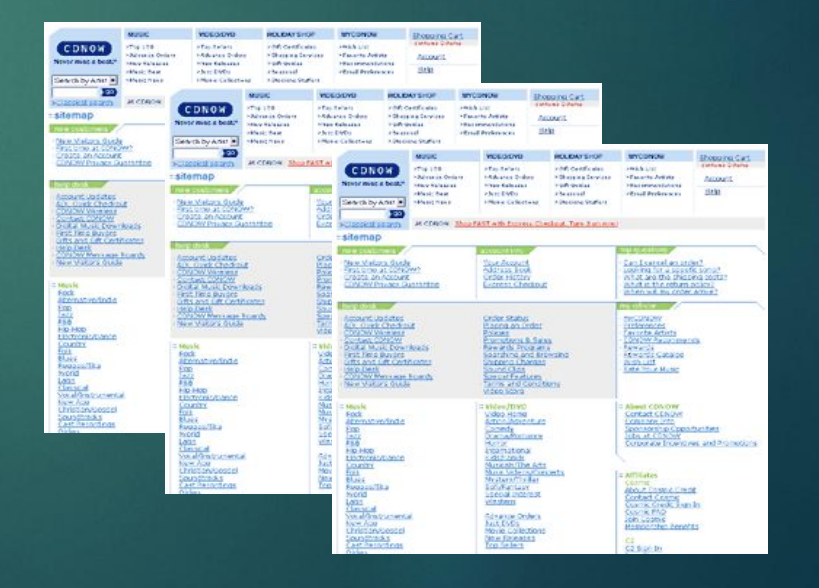

Web-страниц.

В качестве указателей ссылок могут использоваться фрагменты текста или графические изображения. Один из рисунков является указателем ссылки. Какой?

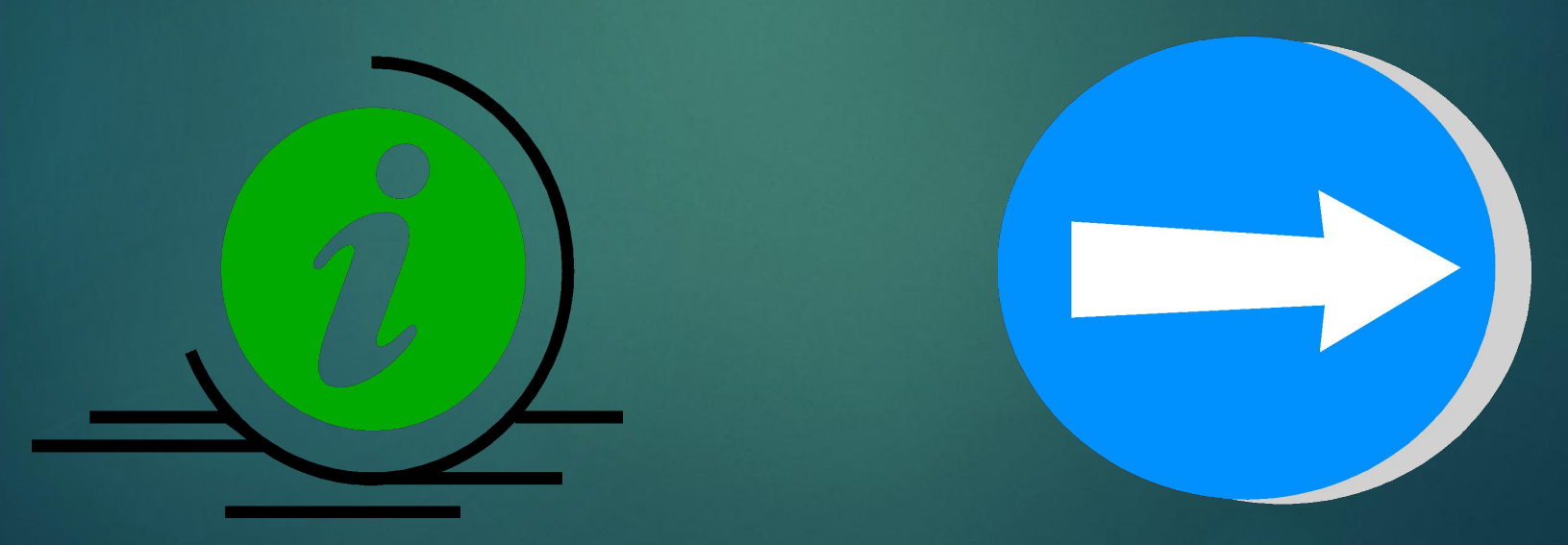

**Адрес Web-страницы** включает в себя **способ доступа** к документу и **имя сервера Ƕнтернета**, на котором находится документ.

#### http://www.computer-museum.ru

**Протокол передачи гипертекста Имя сервера Интернета**

**Браузеры** – специальные программы для просмотра Web- страниц.

#### **Элементы окна браузера Internet Explorer Меню окна**

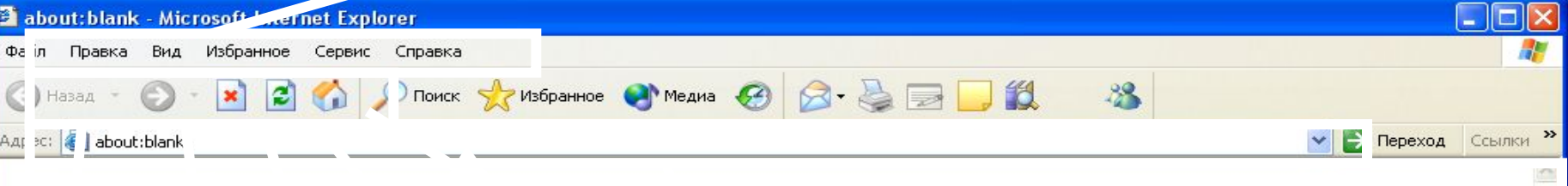

Интернет

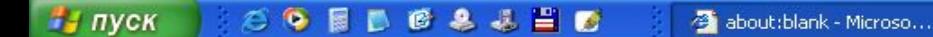

**C** Готово

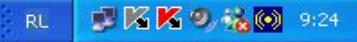

# Домашнее задание:

1. ВЫУЧИТЬ ОСНОВНЫЕ ПОНЯТИЯ И **ОПРЕДЕЛЕНИЯ, ЗАПИСАННЫЕ СЕГОДНЯ НА ȁǾǼǸЕ.**

**2. ИНДИВИДУАЛЬНОЕ ЗАДАНИЕ:** ПОДГОТОВИТЬ СООБЩЕНИЕ ОБ ИСТОРИИ **ИНТЕРНЕТА В РОССИИ, ИСПОЛЬЗУЯ МАТЕРИАЛЫ САЙТА HTTP://WWW.NETHISTORY.RU**